# **Programación 4**  PARCIAL FINAL EDICIÓN 2012 **SOLUCIÓN**

Por favor siga las siguientes indicaciones:

- Escriba con lápiz
- Escriba las hojas de un solo lado
- Escriba su nombre y número de documento en todas las hojas que entregue
- Numere las hojas e indique el total de hojas en la primera de ellas
- Recuerde entregar su numero de parcial junto al parcial

## **Problema 1 (35 puntos)**

Se está desarrollando un software para gestionar el envío de mensajes (mail) de un usuario y en este proceso se ha relevado lo siguiente […]

a) **Se pide**: modelar la realidad planteada mediante un Diagrama de Modelo de Dominio UML y expresar todas las restricciones del modelo en lenguaje natural.

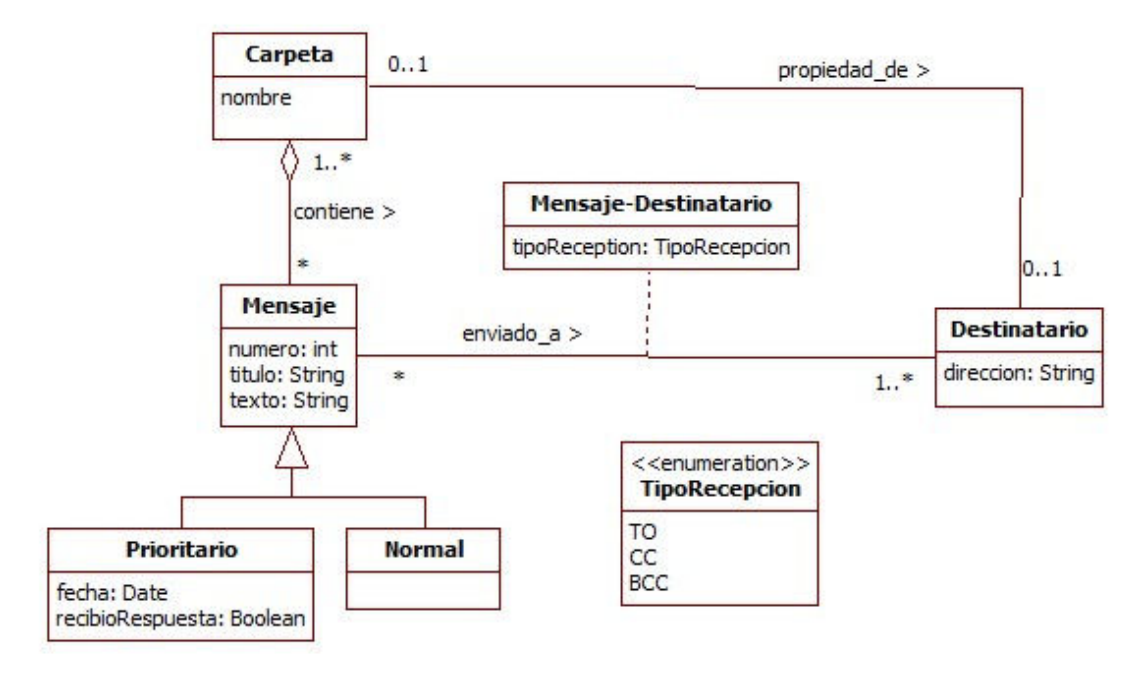

Restricciones:

- El atributo nombre identifica a la Carpeta
- El atributo direccion identifica al Destinatario
- El atributo numero identifica al Mensaje
- La Carpeta asociada a un Destinatario está compuesta por mensajes enviados a dicho Destinatario
- Existe una Carpeta de nombre ENVIADOS que contiene todas las instancias de Mensaje

## b) **Se pide**:

i. Realizar el Diagrama de Secuencia del Sistema (DSS) correspondiente al caso de uso.

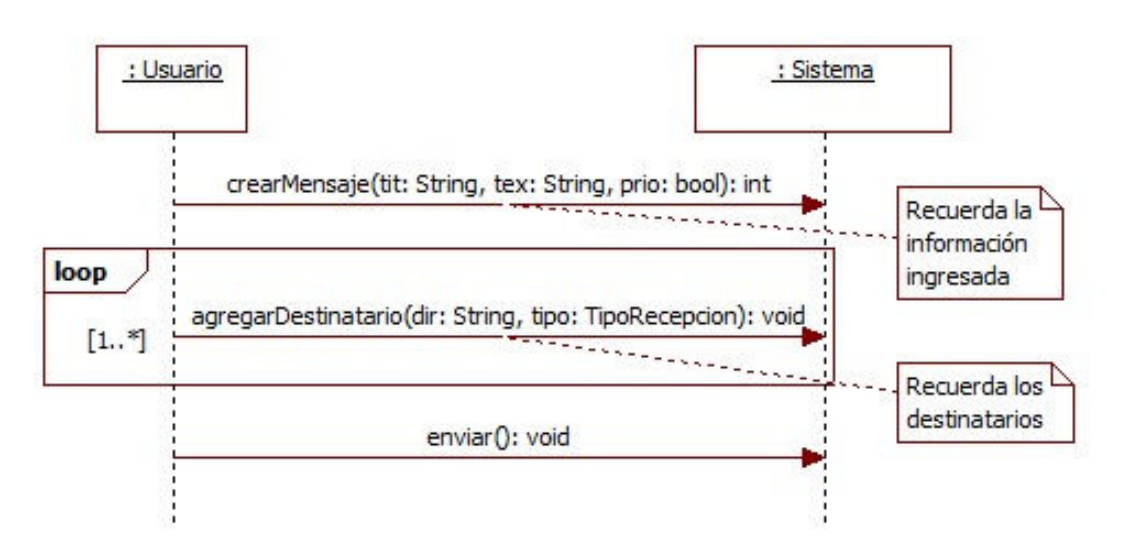

ii. Expresar las pre- y post-condiciones, en lenguaje natural, de los contratos correspondientes a las operaciones del DSS anterior, de acuerdo al modelo de dominio realizado en la parte a).

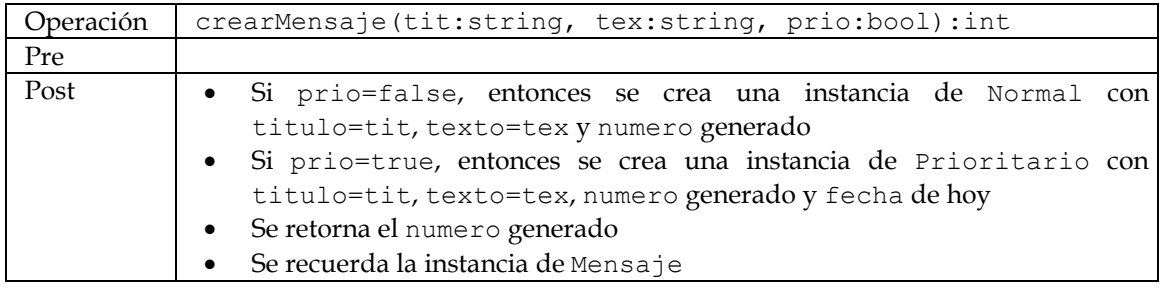

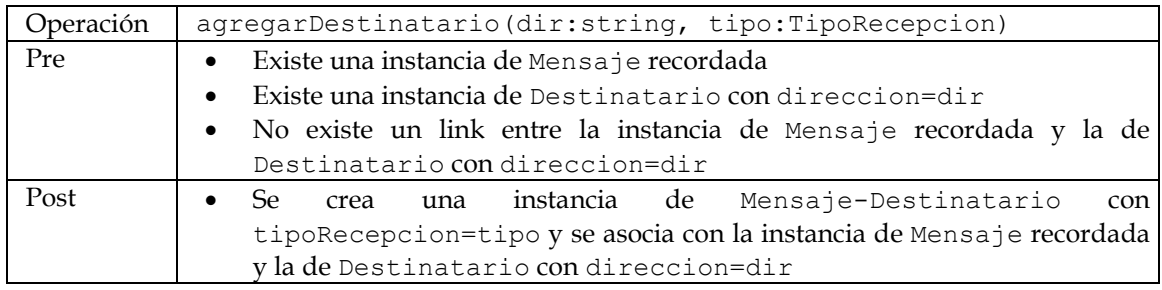

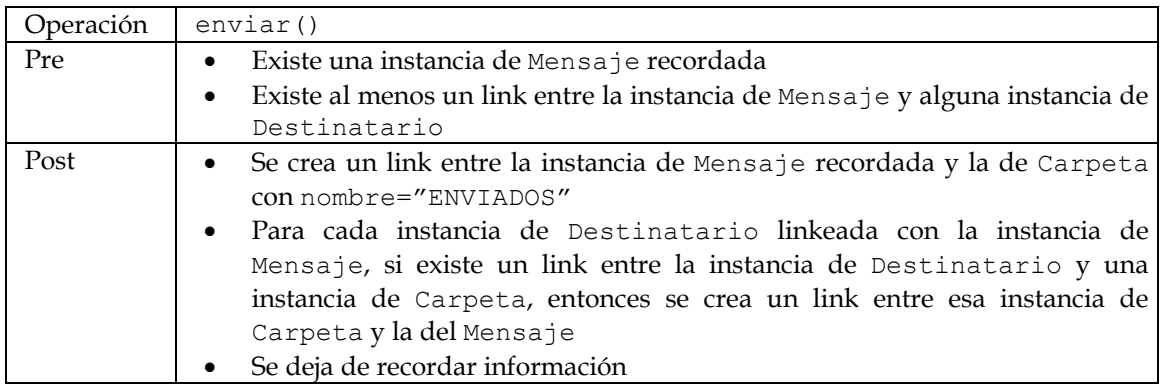

# **Problema 2 (30 puntos)**

Se cuenta con el siguiente Diagrama de Clases de Diseño (DCD) parcial para la implementación de un foro de discusión donde los usuarios pueden crear discusiones y/o comentar sobre ellas.

#### **Se pide:**

i. Realizar el diagrama de comunicación de la siguiente operación*.*

agregarComentario(usr: String, idD: int, idC: int, text: String, fCom: Date)

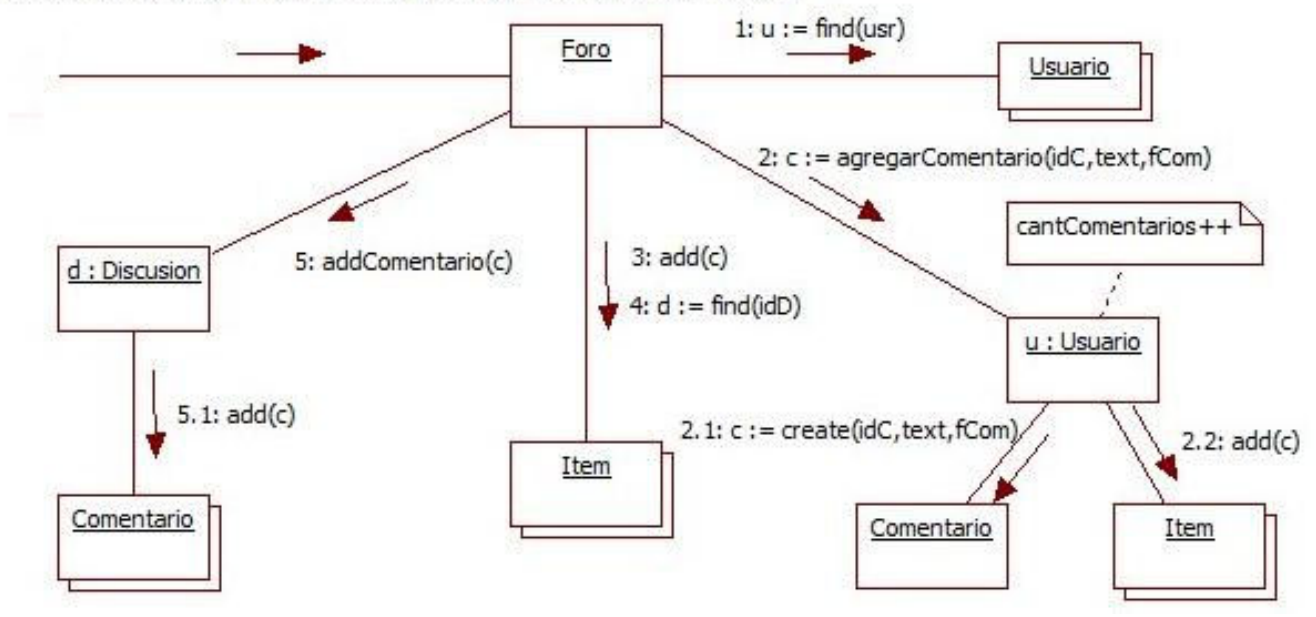

**ii.** Realizar el diagrama de comunicación de la operación notificarParticipantes(idDiscusion:int, msg:String), ejecutada cada vez que se agrega un comentario en una discusión. Esta operación envía un email con el mensaje msg a todos los usuarios que hayan comentado en dicha discusión, haciendo uso de la operación enviarMail(…)de la clase MailDaemon.

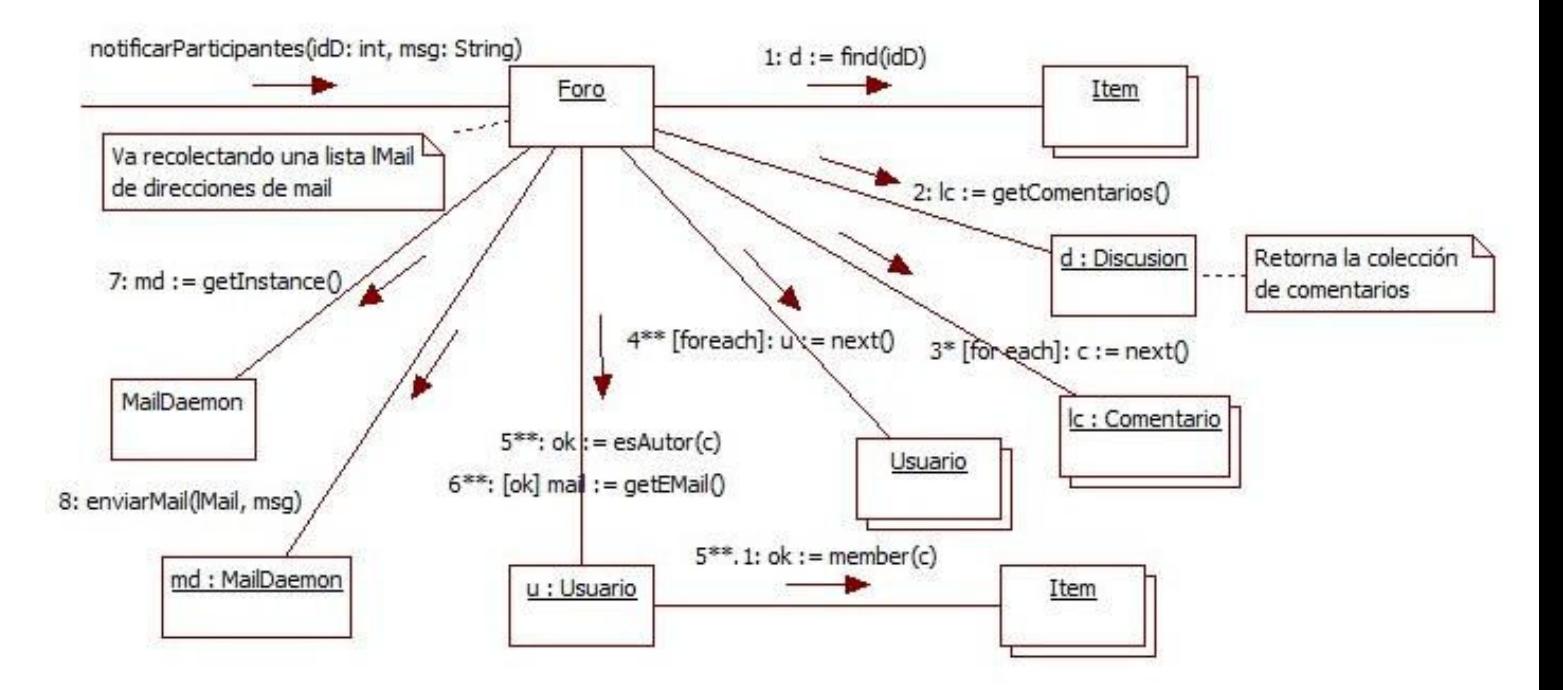

### **Problema 3 (35 puntos)**

Se desea implementar un tipo de objetos que represente el concepto de *sombra*. […]

```
Se pide: implementar en C++ 
   i. La clase Sombra. 
class Sombra : public ICollectible { 
     private: 
          ICollection *sombras; 
     public: 
        Sombra();
         Sombra *nuevaSombra(); 
         void propagar(); 
        virtual Sombra *getCopia() = 0; virtual void copiarContenido() = 0; 
} 
Sombra()::Sombra() { 
     this->sombras = NULL; 
} 
Sombra *Sombra::nuevaSombra() { 
     if (this->sombras == NULL) { 
         this->sombras = new List; 
         this->sombras->add(this); 
     } 
     Sombra *nueva = this->getCopia(); 
     nueva->sombras = this->sombras; 
     this->sombras->add(nueva); 
     return nueva; 
} 
void Sombra::propagar() { 
     if (sombras != NULL) { 
          Sombra *s; 
          IIterator *it = sombras->getIterator(); 
          while (it->hasNext()) { 
             s = (Sombra * )it->next(); this->copiarContenido(s); 
 } 
         delete it; 
     } 
}
   ii. La clase Persona. 
class Persona : public Sombra { 
     private: 
          String nombre; 
     public: 
          Sombra *getCopia(); 
         void copiarContenido(Sombra *); 
         void setNombre(String); 
}
```

```
Sombra *Persona::getCopia() { 
    Persona *nueva = new Persona; 
     nueva->nombre = this->nombre; 
     return nueva; 
} 
void Persona::copiarContenido(Sombra *p) { 
     (Persona *)p->nombre = this->nombre; 
} 
void Persona::setNombre(String nom) 
{ 
     this->nombre = nom; 
     this->propagar(); 
}
```